# **Rechnergestützte Programmierung von numerisch gesteuerten Werkzeugmaschinen mit EXAPT**

# Autor(en): **Berger, Heinz / Budde, Wolfgang / Engelskirchen, Wilhelm-Hans / Hirsch, Bernd** Objekttyp: **Article**

Zeitschrift: **Schweizerische Bauzeitung**

Band (Jahr): **86 (1968)**

Heft 38

PDF erstellt am: **08.08.2024**

Persistenter Link: <https://doi.org/10.5169/seals-70138>

## **Nutzungsbedingungen**

Die ETH-Bibliothek ist Anbieterin der digitalisierten Zeitschriften. Sie besitzt keine Urheberrechte an den Inhalten der Zeitschriften. Die Rechte liegen in der Regel bei den Herausgebern. Die auf der Plattform e-periodica veröffentlichten Dokumente stehen für nicht-kommerzielle Zwecke in Lehre und Forschung sowie für die private Nutzung frei zur Verfügung. Einzelne Dateien oder Ausdrucke aus diesem Angebot können zusammen mit diesen Nutzungsbedingungen und den korrekten Herkunftsbezeichnungen weitergegeben werden.

Das Veröffentlichen von Bildern in Print- und Online-Publikationen ist nur mit vorheriger Genehmigung der Rechteinhaber erlaubt. Die systematische Speicherung von Teilen des elektronischen Angebots auf anderen Servern bedarf ebenfalls des schriftlichen Einverständnisses der Rechteinhaber.

## **Haftungsausschluss**

Alle Angaben erfolgen ohne Gewähr für Vollständigkeit oder Richtigkeit. Es wird keine Haftung übernommen für Schäden durch die Verwendung von Informationen aus diesem Online-Angebot oder durch das Fehlen von Informationen. Dies gilt auch für Inhalte Dritter, die über dieses Angebot zugänglich sind.

Ein Dienst der ETH-Bibliothek ETH Zürich, Rämistrasse 101, 8092 Zürich, Schweiz, www.library.ethz.ch

# **http://www.e-periodica.ch**

 $F_{\text{th}}$ 

HERAUSGEGEBEN VON DER VERLAGS-AKTIENGESELLSCHAFT DER AKADEMISCHEN TECHNISCHEN VEREINE, ZÜRICH

## Rechnergestützte Programmierung von numerisch gesteuerten Werkzeugmaschinen mit EXAPT

DK 658.512:681.14:621.9

Von Dipl.-Ing. H. Berger, Dipl.-Ing. W. Budde, Dipl.-Ing. W.-H. Engelskirchen und Dipl.-Ing. B. Hirsch, Aachen

Numerisch gesteuerte Werkzeugmaschi-(NC-Maschinen) erhalten die Befehle zur Steuerung der Werkzeugbewegungen und Maschinenfunktionen über Informationsträger, die von der Arbeitsvorbereitung erstellt werden müssen. Diese Informationsträger enthalten in bestimmter Form codiert alle Anweisungen, die die Werkzeugmaschine zur Fertigung eines Werkstückes benötigt. Als Informationsträger werden heute bei etwa 80% der NC-Maschinen 8-Kanal-Lochstreifen verwendet. Die Erstellung der Informationsträger in herkömmlicher Weise ist verbundenmitrepetitiver und zeitraubender Arbeit, wie zum Beispiel das Ausrechnen von Koordinatenwerten, das Auswählen von Vorschüben, Schnittgeschwindigkeiten und Werkzeugen durch manuelle Rechenarbeit und Suchen in Tabellen und Richtwertkatalogen. Ausserdem muss der Teileprogrammierer, der ausgehend von der Zeichnung das Teileprogramm in dieser direkten Programmierweise aufstellt, über spezielle Kenntnisse der Anforderungen der Werkzeugmaschine, die meistens sehr variieren, verfügen.

Von der Idee getragen, die manuellen Arbeiten bei der Programmierung der NC-Maschinen einer elektronischen Datenverarbeitungsanlage (EDVA) zu übertragen, wurden sogenannte NC-Programmiersprachen geschaffen. Bei dieser rechnergestützten Programmierung beschreibt der Teileprogrammierer den Informationsinhalt der Zeichnung sowie den Arbeitsablauf in einer problemorientierten Programmiersprache für Fertigungsaufgaben. Die EDVA liest dieses auf Lochkarten übertragene Teileprogramm und erstellt den Informationsträger (z. B. Lochstreifen) für die NC-Maschine, Bild 1. Die am weitesten verbreitete NC-Programmiersprache ist die in den USA entwickelte Sprache APT, deren Stärke vor allem in einer guten Beschreibung von geometrischen Forzu sehen ist, während die Technologie nur unzureichend programmierbar ist.

Dieser Mangel wurde vor etwa drei Jahren in Europa erkannt; in Deutschland wurde daraufhin unter Mitarbeit von europäischen Industriefirmen und Hochschulinstituten das Programmiersystem EXAPT auf der Basis von APT entwickelt. Nach der Einführung von EXAPT in der Praxis wurde der Verein zur Förderung des EXAPT-Programmiersystems gegründet, der den Kontakt zu den Anwendern aufrecht hält, die Wartung des Systems übernimmt und die weiteren wicklungen koordiniert.

Mit EXAPT kann der Teileprogrammierer problemorientiert, das heisst orientiert an der Werkstattzeichnung und der Bearbeitungsaufgabe das Werkstück mit mnemotechnisch günstigen, der Umgangssprache entnommenen, formatfreien Anweisungen beschreiben. Besondere Beachtung wurden der einfachen Programmierung und der automatischen Ermittlung technologischer Werte geschenkt. Entsprechend der unterschiedlichen Anforderungen bei verschiedenen Verfahren gliedert sich das System in drei Sprachteile:

- EXAPT <sup>1</sup> dient zur Programmierung von Bohr- und einfachen Fräsbearbeitungen auf Maschinen mit Punkt- oder einfacher Streckensteuerung.
- EXAPT 2 wurde für die Programmierung von Dreh- und Bohrbearbeitungen auf Drehmaschinen entwickelt. Entsprechend dem erkennbaren Trend zu bahngesteuerten Drehmaschinen wurde diesem Maschinentyp die grösste Beachtung geschenkt
- EXAPT 3 wurde entwickelt für  $2\frac{1}{2}$  dimensionale Fräs- und Bohrbearbeitungen, wie sie bei der Verwendung von Bohrund Fräswerken auftreten.

Bei der Entwicklung aller Sprachteile wurden Erfassungen der Anforderungen der industriellen Fertigung durchgeführt, um eine praxisgerechte Programmierung zu ermög-Neben der einfachen Programmierung geometrischer Sachverhalte, wie Teilkreise, Konturen, Lochlinien und Punktmatrizen, können die Bearbeitungsaufgaben beschrieben werden. Die EDVA übernimmt dabei die Berechnung von Kollisionskurven, die wahl der Arbeitsfolgen und der Werkzeuge, die Ermittlung von Vorschub, schwindigkeit und Spantiefe beim Drehen, die Auswahl geeigneter Kühlmittel und die Berechnung der Werkzeugwege.

Das Teileprogramm wird problemorientiert nach der Werkstattzeichnung aufgestellt und auf Lochkarten übertragen. Zur Verarbeitung werden Rechnerprogramme benötigt, die die EDVA entsprechend den Anforderungen von EXAPT steuern (Bild 2). Die Rechnerprogramme gliedern sich in ein Verarbeitungsprogramm, meist Processor genannt, das das Teileprogramm einliest, alle geometrischen und technologischen Berechnungen durchführt und auf einem externen Grossspeicher (z. B. Magnetband, Magnettrommel oder Magnetplatte) eine allgemeine Zwischenausgabe erstellt, und ein Nachverarbeitungs-Diese Zwischenausgabe dient als Eingabe in das Nachverarbeitungsprogramm,

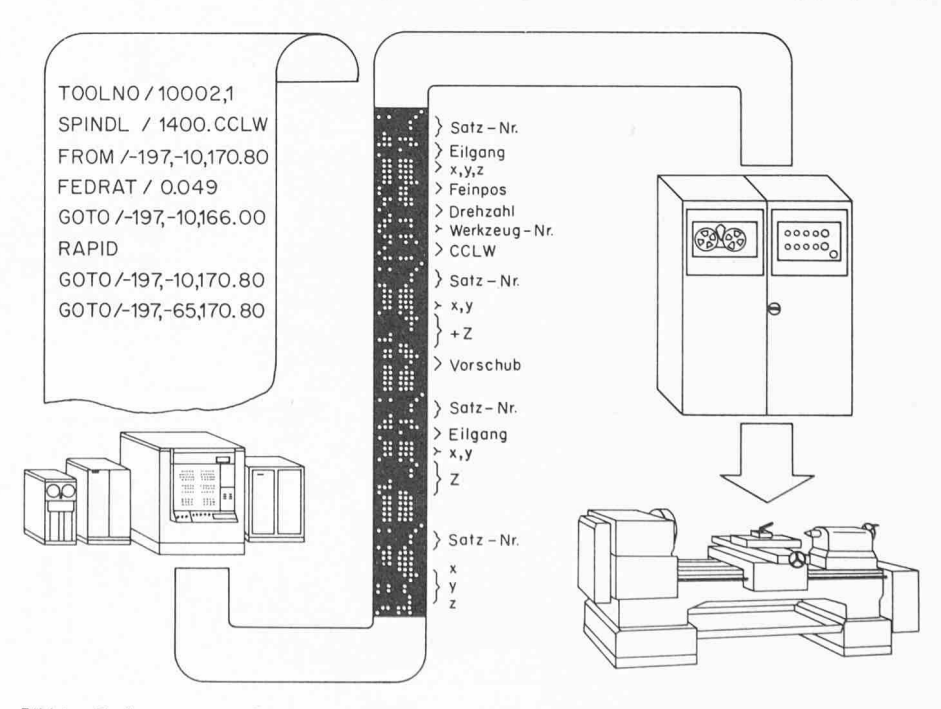

Bild 1. Rechnergestützte Programmierung von NC-Maschinen

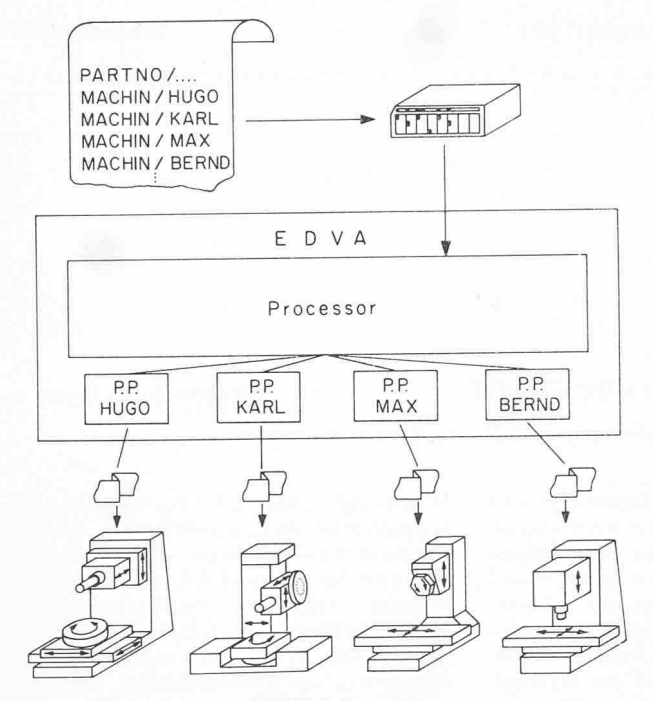

Bild 2. Verarbeitung von EXAPT-Teileprogrammen Bild 3. Mit EXAPT 2 programmierte Werkstücke

welches für jede NC-Maschine erstellt werden muss und die Anpassung an die Werkzeugmaschine übernimmt. Dieses Anpassungsprogramm, der Postprocessor, liefert den Informationsträger (Lochstreifen) für die Maschine, ein Programm-Manuskript mit Anweisungen an das Bedienungspersonal (Aufspannanweisungen, Nachmessen usw.), Werkzeuglisten mit Angaben über die zinbestückungen sowie Betriebsdaten für Organisation und Arbeitsvorbereitung arbeitungszeiten, Anzahl der Maschinenstops, Länge des Lochstreifens usw.).

Die Entwicklung des EXAPT-Systems

ist so weit fortgeschritten, dass grosse Teile bereits in der Fertigung angewendet werden. EXAPT <sup>1</sup> ist fertiggestellt seit über einem Jahr und es bestehen Verarbeitungsprogramme für folgende EDVA: Control Data 6400, UNIVAC 1107, IBM 360/System, Siemens 2002, Siemens 4004/System, IBM 1620, IBM 7040, Telefunken TR4, ICT 1909, English Electric KDF9. Da alle tungsprogramme in FORTRAN IV nach den USASI-Standards geschrieben worden sind, können sie leicht auch auf anderen Rechnern, die über einen FORTRAN-IV-Übersetzer verfügen, benutzt werden. EXAPT 2 ist in

seiner ersten Ausbaustufe in diesem Jahr fertiggestellt worden und es bestehen zurzeit Verarbeitungsprogramme für die EDVA CONTROL DATA 6400 und UNTVAC 1107. Für IBM 360/System, Siemens 4004/System und eine Anzahl weiterer Rechner werden sie in Kürze zur Verfügung stehen." Über 20 Hersteller von NC-Maschinen bieten Postprocessoren zum Teil für ihr gesamtes Fertigungsprogramm an.

Ein Teileprogramm setzt sich zusammen aus allgemeinen Angaben, wie eine schrift und die Angabe der NC-Maschine, aus geometrischen und technologischen De-

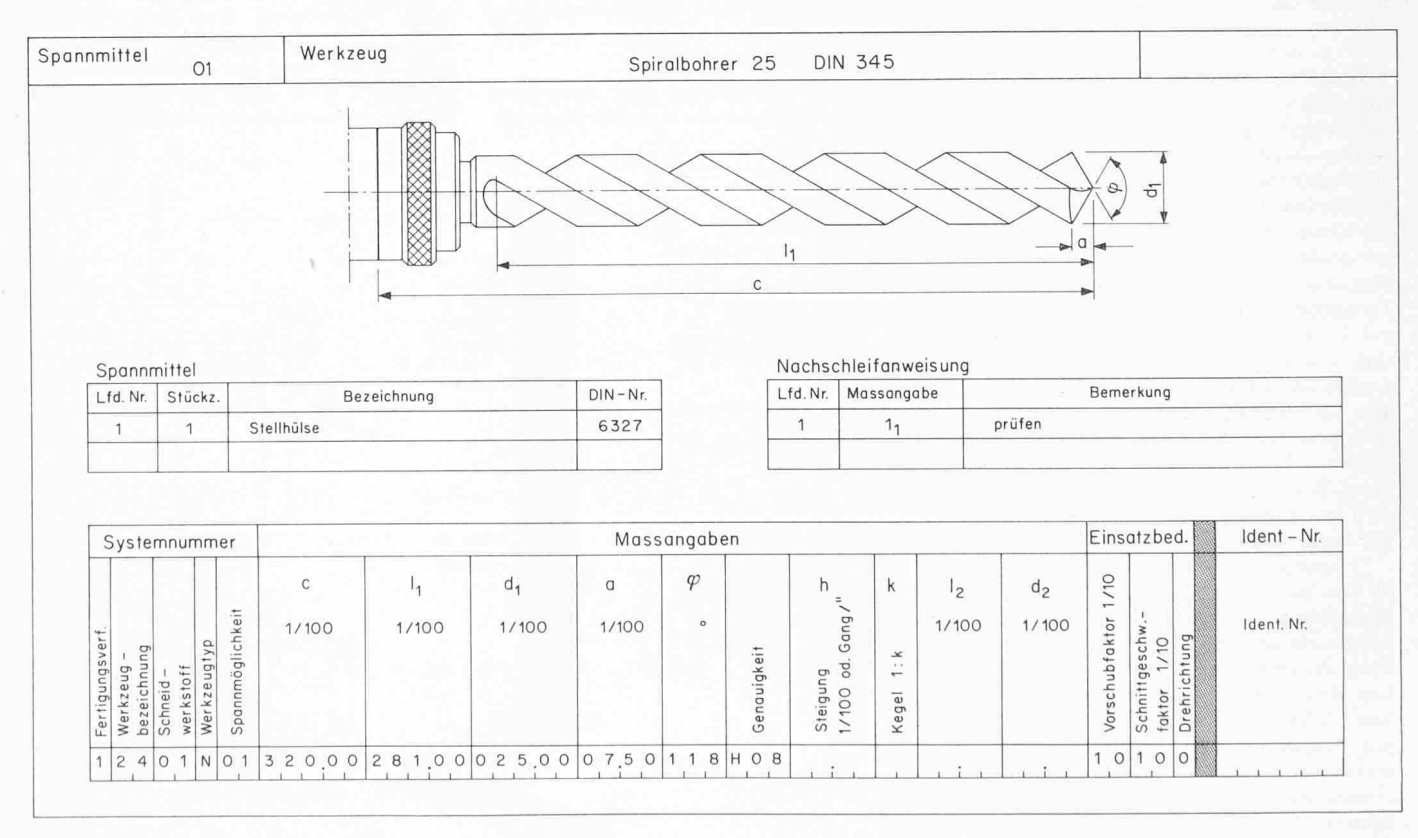

Bild 4. Beispiel einer Werkzeugkarteikarte EXAPT

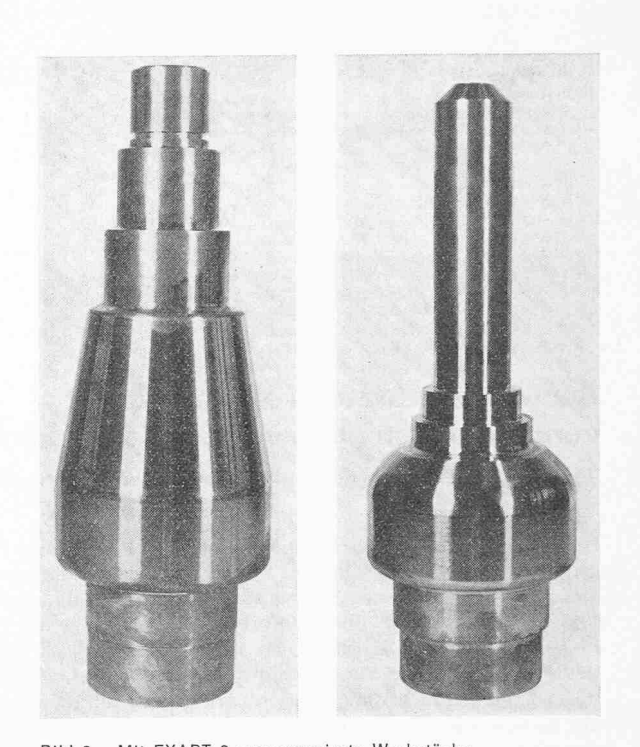

finitionen, aus Aufrufen der zuvor definierten Sachverhalte und einer Ende-Anweisung. Programmtechnische Anweisungen wie Schleifen, bedingte und unbedingte Sprunganweisungen und Unterprogramme erleichtern die Programmierung komplizierter Werkstücke. Zur Berechnung von Werten, die im Programm benötigt werden und nicht sofort aus der Zeichnung entnommen werden können, stehen arithmetische Anweisungen und 4 Funktionen (sin, cos, arctan, funktion) zur Verfügung. Durch arithmetische Anweisungen lassen sich auch Massangaben variabel im Teileprogramm angeben, so dass ähnliche Teile wie sie zum Beispiel in der Teüefamilienfertigung anfallen, mit prinzipiell gleichem Teileprogramm nur durch Änderung der Massangaben am Anfang des Programms bearbeitet werden können. Bild <sup>3</sup> zeigt zwei Drehteile, für die das gleiche Programm mit verschiedenen Massangaben verwendet wurde.

Bei der Arbeitsvorbereitung benötigt man grundsätzlich Informationen, die bei jedem Werkstück verschieden sind und Informaüber Werkzeuge, Werkstoffe und Maschinen, die konstant sind. Im Teileprowerden die variablen Angaben, die der Zeichnung zu entnehmen sind, programmiert. Die konstanten Angaben stehen bei der Verwendung von EXAPT dem Rechner in Karteien auf externen Grossspeichern zur Verfügung. Für jede Maschine benötigt man daher neben dem Postprocessor drei teien, und zwar:

- 1. Werkzeugkartei
- 2. Werkstoffkartei
- 3. Maschinendatenkartei

Die Werkzeugkartei muss für alle Werkzeuge die für Auswahl und Einsatz notwendigen Angaben enthalten und ist für alle Sprachteile grundsätzlich gleich aufgebaut. Bild 4 zeigt eine Karteikarte für ein Bohr-Bohrwerkzeug. Die Skizze und die Angaben im oberen Teil der Karte dienen zur manuellen Handhabung, Die Datenzeile im unteren Teil steht auf Lochkarten übertragen der EDVA zur Verfügung und enthält neben den beschreibenden Angaben (Systemnummer, Masse, Einsatzbedingungen) eine Identnummer zur eindeutigen Kennzeichnung des Werkzeuges.

Die Werkstoffkartei enthält alle für einen Werkstoff charakteristischen Angaben, die für die Auswahl von Werkzeugen und die Ermittlung der Schnittwerte benötigt werden, zum Beispiel Faktoren für die Vorschubermittlung, Schnittgeschwindigkeiten, spezifische Schnittkraft usw.

Die für die NC-Maschine charakteristischen Daten wie Leistung, Werkzeugaufnahme usw., die für die Auswahl von Werkzeugen und Ermittlung der Schnittwerte von Bedeutung sind, werden in der Maschinenangegeben. Durch diese Karteien können die Verarbeitungsprogramme jederzeit an die jeweiligen Firmenerfahrungen angcpasst werden. Von zentraler Stelle kann schnell, sicher und wirksam in die Fertigung eingegriffen werden, indem die Karteien gewartet, verändert und den neuesten Entwicklungen angeglichen werden.

Aus dem Bereich der Technologieermittlung in EXAPT sollen zwei Verfahren erläutert werden:

- 1. Die Ermittlung der Arbeitsfolge und der Werkzeuge in EXAPT 1. TOLPO
- 2. Die Ermittlung der Schnittwerte in EXAPT 2.

Der Werkstoff und der Ausgangszustand des Werkstückes werden durch die weisung

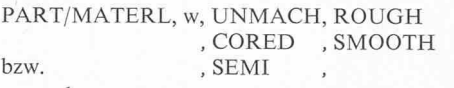

angegeben.

Die Angabe w gibt die Nummer des Werkstoffes an, nach der er aus der stoffkartei geholt werden kann, zum Beispiel w 6 bedeutet GG-18. Die Modifikatoren UNMACH (Vollmaterial), CORED gossen), SEMI (vorbearbeitet) und ROUGH (rauhe Oberfläche), SMOOTH (ebene fläche) beschreiben den Ausgangszustand der Bearbeitungsstellen (Bohrungen) und der Oberfläche des Werkstückes und können wahlweise angegeben werden. Die tungsdefinitionen haben den Aufbau:

 $Symbol = Hauptwort/Modifikatorenliste$ 

Das Hauptwort beschreibt die Bearbeitungsart der Endbearbeitung. Zugelassen sind u. a. in EXAPT 1:

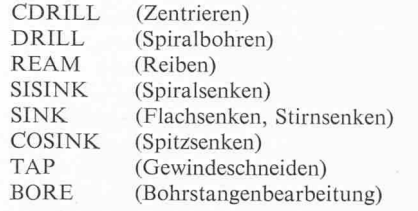

Bild <sup>5</sup> zeigt ein Beispiel einer folgenermittlung in EXAPT 1. Rechts oben stehen die im Teileprogramm anzugebenden Anweisungen zur Beschreibung des stückes (PART) und einer Bearbeitungsdefinition für Gewindeschneiden (TAP). Unter dem Symbol OP2 wird diese Bearbeidefiniert mit folgenden Zusatzangaben:

DIAMET, d  $\triangleq$  Angabe des Gewindenenndurchmessers (d mm)

DEPTH,  $t \triangle$  Angabe der Gewindetiefe t

 $\triangle$  Auf Grund der Forderung nach genauer Lagetoleranz soll die Bohrung eingangs zentriert werden

â Die Gewindebohrung soll angefast werden

BEVEL

- TAP,  $p \triangleq$  Die Gewindeart wird angegeben, z. B. bedeutet  $p = 1$ metrisches Normalgewinde
- PITCH, h  $\triangle$  h gibt die Steigung an. Bei metrischen Normalgewinden kann diese Angabe entfallen.

Das Ablaufdiagramm im linken Teil des Bildes 5 zeigt die Ermittlung der Arbeitsfolge Stirnsenken, Zentrieren, Vorbohren, Kernlochbohren, Anfasen und Gewindeschneiden, nach der die Werkzeuge automatisch gewählt werden. Die Formeln und Tabellen, die zur Auswahl der Werkzeuge benötigt werden, sind im Processor enthalten.

Die Konstanten I<sub>n</sub> werden der Maschinenkartei entnommen. Nach dieser Ermittlung der Arbeitsfolge wählt der Processor aus der Werkzeugkartei geeignete Werkzeuge aus, wobei die Werkzeuganzahl minimiert wird.

Die unter dem Symbol OP2 definierte Bearbeitung kann durch die Anweisung WORK/OP2 aufgerufen wenden. Positionen, an denen bearbeitet werdensoll,werden danach durch die GOTO/Anweisung aufgerufen. Diese Anweisung kann die Aufgabe von Einzelpunkten oder Punktmustern enthalten. Die geometrische Definition PUMU PATERN/ARC, (CIRCLE/0,0,100),0,CLW, 6, beschreibt zum Beispiel 6 Bohrungen auf einem Teilkreis mit dem Radius 100 und den Mittelpunktskoordinaten  $x = 0$ ,  $y = 0$  der im Uhrzeigersinn (CLW  $\triangle$  clockwise) indiziert wird. Die Angabe der Anweisungen

#### WORK/OP2 GOTO/PUMU

würde bewirken, dass die 6 ermittelten arbeitungen (siehe Bild 5) an den 6 unter PUMU definierten Positionen durchgeführt würden.

Der SprachteilEXAPT2 enthält neben den auch in EXAPT <sup>1</sup> enthaltenen Beschreibungs-

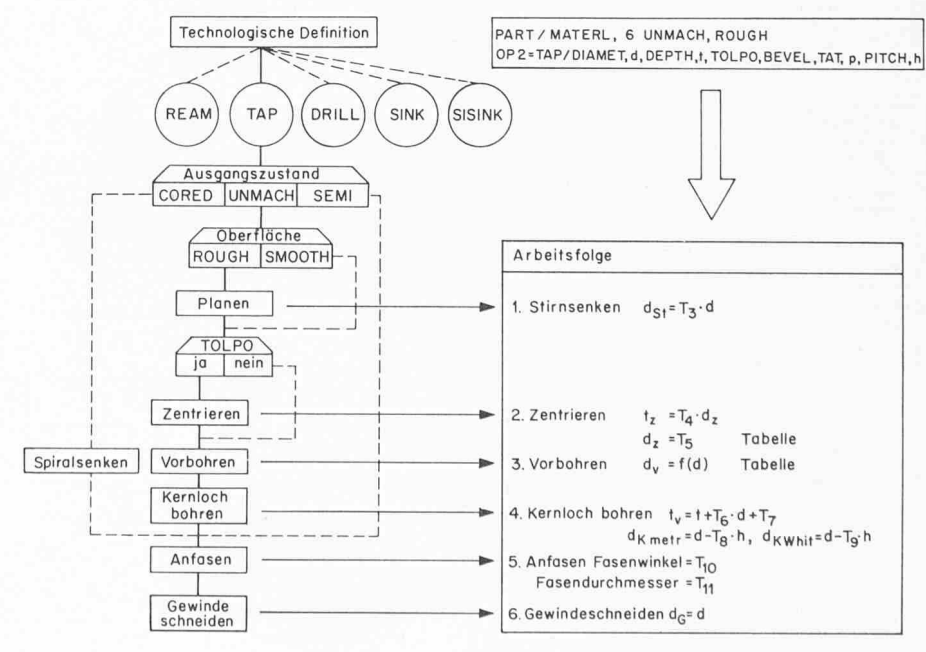

Bild 5. Ermittlung der Arbeitsfolge beim Gewindeschneiden (EXAPT 1)

Schweizerische Bauzeitung · 86. Jahrgang Heft 38 · 19. September 1968 677

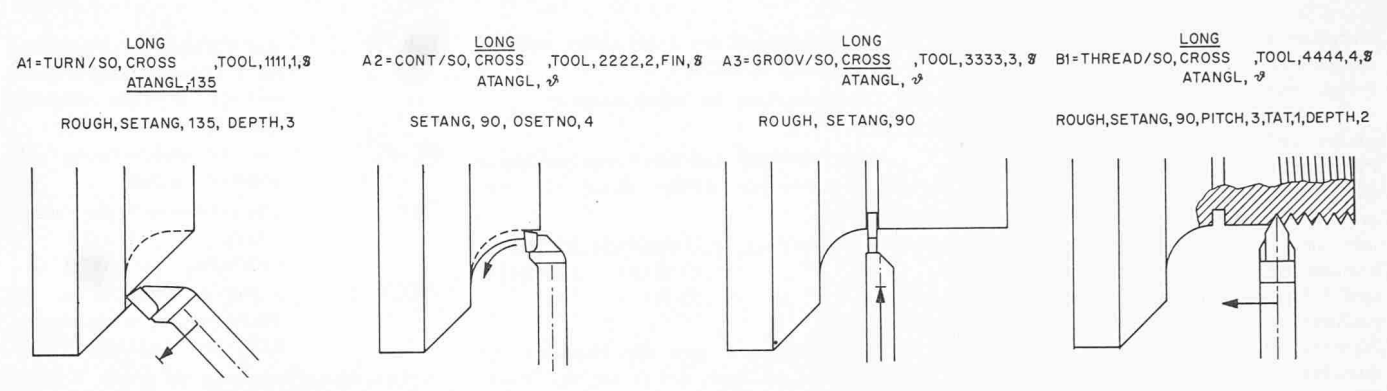

Bild 6. Drehbearbeitungsarten (EXAPT 2)

möglichkeiten für Bohrbearbeitungen vier weitere Bearbeitungsdefinitionen (Bild 6).

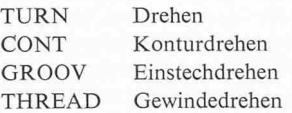

Die gewünschte Vorschubrichtung kann durch die Modifikatoren LONG (0°), CROSS (90°) und ATANGL,  $\alpha$  ( $\alpha$ °) angegeben werden. Im Gegensatz zur Punktdefinition beim Bohren werden beim Drehen Roh- und Fertigteilkontur des Werkstückes im programm beschrieben. Der Aufruf der Bearbeitung erfolgt in allen EXAPT-Sprachteilen durch die WORK-Anweisung. Um den Aufruf bestimmter Teile der Fertigteilzu ermöglichen, können in der Konturbeschreibung Markierungen angegeben werden. Der Aufruf erfolgt zum Beispiel durch die Anweisung

#### CUT/M 1, TO, M2

das heisst der zwischen den Markierungen Ml und M2 liegende Teil der Kontur wird mit der vorher aufgerufenen Bearbeitung gelegt. Die Ermittlung der Schnittwerte, der Schnittaufteilung und der Werkzeugwege wird vom Processor unter Vermeidung von sionen durchgeführt. Das Verfahren zur Er-Ermittlung der Schnittwerte, das heisst der

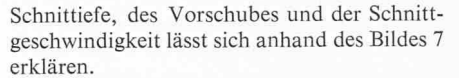

Aufgrund des Maschinennamens, der Werkstoff- und der jeweils aufgerufenen Werkzeugnummer unter den bereits reiteten Teileprogramminformationen stehen die Daten der entsprechenden Karteikarten im Kernspeicher zur Verfügung.

Mit dem Ziel, die Zahl der Schnitte zu vermindern, wird die Spanbreite B so gross wie möglich gemacht: Entweder wird sie durch die Eingriffslänge der Schneide Bzul oder durch das Aufmass am Werkstück begrenzt. Mit dem Ergebniswert wird der abspanbare Bereich in Einzelschnitte aufgeteilt. Die Berechnung der Werkzeugbahn beijedem Schnitt ergibt die Koordinatentabelle, die an die Schnittwertermittlung übergeben wird. Für jeden Zielpunkt der Arbeitsbewegungen werden zuerst der Vorschub und dann die Schnittgeschwindigkeit berechnet.

Bei der Vorschubberechnung verwendet man für die Bearbeitungsgüten Schruppen und Schlichten zunächst zwei verschiedene Bestimmungsgleichungen.

Beim Schlichten bestimmt die zu erzeu-Oberflächengüte am Werkstück den Vorschubwert. Die anschliessend im programm «Spandicke» ermittelten Werte

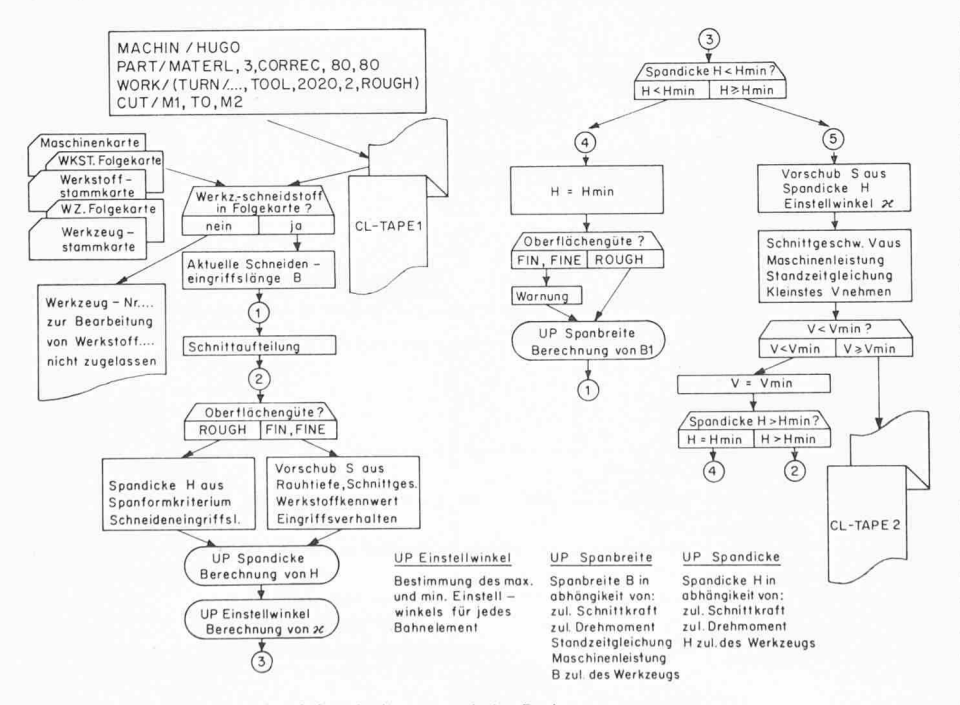

Bild 7. Ermittlung optimaler Schnittbedingungen beim Drehen

wird aus jedem Kriterium, das die obere Grenze darstellen kann, ein Spandickenwert errechnet. Der erste Wert ergibt sich aus dem Spanformkriterium, weitere werden im programm «Spandicke» in Abhängigkeit von der Höchstspandicke Hzul und der lässigen Hauptschnittkraft Pzul des Werkzeugs sowie dem verfügbaren Spindelmoment der Maschine berechnet. Der niedrigste dieser Werte ergibt die Spandicke, die sammen mit der bei der Werkzeugbahnberechnung verwendeten Spanbreite maximal verwirklicht werden kann, ImUnterprogramm «Einstellwinkel» wird für jedes Bahnelement eines Überlaufes der Einstellwinkel bestimmt, und geprüft, ob während des Schnittes mit der errechneten Spandicke H der vorschub der Maschine unterschritten wird. Tritt dieser Fall ein, wird im Programmzweig (4) der zumindest erforderliche Spandickenwert Hmin der Berechnung eines neuen Spanbreitenwertes B1 zugrunde gelegt, mit dem die Schnittaufteilung wiederholt werden muss. Der Ablauf beginnt in diesem Fall wieder bei (1).

dienen lediglich der Prüfung. Beim Schruppen

Wenn die Werte für Spandicke bzw. Vorschub in den Grenzen der Vorschubreihe liegen, kann für jedes Bahnelement die grösstmögliche Schnittgeschwindigkeit berechnet werden. Sie entspricht dem kleinsten der Werte, die durch Vmax aus der Werkstoffkartei, durch die Maschinenleistung oder die Standzeit bestimmt werden, wobei nur der letzte Fall dem Optimum entspricht. Dabei wird gleichzeitig geprüft, ob bei einem der Bahnelemente die Mindestschnittgeschwindig-Vmin unterschritten wird. Ist dies der Fall, wird zunächst unter Verwendung von Vmin die für das betreffende Element mögliche Spandicke neu berechnet und wenn dabei Hmin unterschritten wird, muss mit der in Zweig (4) neu berechneten Spanbreite die Schnittaufteilung wiederholt werden. Wird Vmin bei dem Überlauf nicht schritten, werden die Schnittwerte als Vorschübe pro Umdrehung und Drehzahlen der Spindel mit den zugehörigen Bewegungsbefehlen an den Postprocessor ausgegeben.

Wie bereits erwähnt, kann die Ausgabe der Drehzahlwerte für Planzüge über das Teileprogramm so beeinflusst werden, dass der Processor eine Folge von Umschaltpunkten mit den zugehörigen Drehzahlberechnet, wobei zwischen zwei aufeinanderfolgenden die Geschwindigkeitsabnahme gleich bleibt.

Dem Einfluss der Vorschub- und kräfte, die sich mit der Vorschubrichtung

ändern, wird im Programm Rechnung tragen, indem die ermittelten Längsvorschübe vermindert werden. Der Vorschub wird stetig und progressiv vermindert, je mehr die schub- von der Längsrichtung abweicht. Der Betrag der Vorschubverminderung kann für jeden Werkstoff durch die Vorgabe des Grenz-Spian/Siängs in der Werkstoffkartei festgelegt werden. Die ungünstige Spanbilbeim Einstechen kann berücksichtigt werden, wenn ebenfalls ein Vorschubkorrekturfaktor in der Werkstoffkartei abgespeichert wird. Die beiden Korrekturfaktoren werden beim Einstechen miteinander multipliziert.

Der Sprachteil EXAPT3 ist bereits konzipiert worden und es wird zurzeit mit der Erstellung der Rechnerprogramme begonnen. Mit dem EXAPT-System wurde ein Verfahren geschaffen, Lochstreifen für NC-Maschinen mit Hilfe von EDVA unter Berücksichtigung der Geometrie und Technologie einfach zu erstellen. Die Ermittlung technologischer Werte kann leicht an Firmenerfahrungen angepasst werden und führt zu optimalen Schnittbedingungen. Damit wurde ein scheidender Schritt zur Automatisierung der Arbeitsvorbereitung getan.

Im Rahmen der deutschen Industrieausstellung in Berlin vom 25. 9. bis 5.10.1968 wird in einer Sonderschau unter dem Thema «Qualität durch Forschung und Entwicklung» auch das EXAPT-System vorgeführt werden.

Adresse der Verfasser: Dipl.-Ing. Heinz Berger, Dipl.-Ing. Wolfgang Budde, Dipl.-Ing. Wilhelm-Hans Engelskirchen, Dipl.-Ing. Bernd Hirsch, Werkzeugmaschinenlaboratorium der Technischen Hochschule Aachen, D-5100 Aachen.

#### Literaturverzeichnis

- [1]  $Optz$ , H. und Simon, W.: EXAPT  $1 -$ Sprachbeschreibung. EXAPT-Verein, Josef-von-Görres-Strasse 59, Aachen, August 1967.
- [2] Opitz, H., Simon, W., Spur, G. und Stute, G.: EXAPT 2 - Sprachbeschreibung. EXAPT-Verein, Josef-von-Görres-Strasse 59, Aachen, August 1967.
- [3]  $Opitz$ ,  $H$ ., Budde,  $W$ ., Engelskirchen, W.-H., Hirsch, B. und Reckziegel, D.: Das Programmierystem EXAPT. «TZ für praktische Metallbearbeitung» <sup>61</sup> (1967), Heft 8.
- [4] Hirsch, B.: Bestimmung optimaler Schnittbedingungen bei der maschinellen Programmierung von NC-Drehmaschinen mit EXAPT 2, «Industrie Anzeiger» 90 (1968), H. 24, S. 469-473.

# Stiftung Kollbrunner/Rodio, Institut für bauwissenschaftliche Forschung DK 061.27:624

Unter diesem Namen wurde im Sinne von Art. 80 ff. ZGB am 19. Januar 1968 eine Stiftung mit Sitz in Zürich errichtet. Diese Stiftung bezweckt die Förderung der Forschung auf dem Gebiete der Bauwissenschaft, wobei aktuelle Probleme des wesens behandelt und studiert, sowie insbesondere einschlägige Publikationen herausgegeben werden sollen. Dabei wird sowohl Grundlagenforschung wie auch Zweckforschung betrieben. Der Stiftungsrat besteht aus folgenden Personen: Dr. Dr. h. c. Curt F. Kollbrunner, Alex Christian Kollbrunner, André Claude Kollbrunner und Charles Blatter (8008 Zürich, Feldeggstrasse 82).

Das Institut für bauwissenschaftliche Forschung bezweckt durch seine Publikationen, dem in der Praxis stehenden ingenieur die neuesten Ergebnisse aus der Theorie, den Versuchen wie auch aus den gewonnenen Erfahrungen bekanntzugeben, mit er seine Konstruktionen, Berechnungen und Verfahren zeitgemäss ausführen kann.

Dem Stiftungszweck wurde eine erste Zuwendung von Fr. 100 000.— gewidmet. In Kürze wird dieses Vermögen durch weitere freiwillige Zuwendungen der Stifter wie auch durch Dritte erhöht. Durch das Institut für bauwissenschaftliche Forschung wurden bis heute zwei Hefte herausgegeben: Heft 1: C. F. Kollbrunner und N. Hajdin: Dünnwandige Stäbe mit in ihren Ebenen deformierbaren Querschnitten. Theorie der Faltwerke nach der Verschiebungsmethode. Januar 1968. - Heft 2: C. F. Kollbrunner: Forschung des Bauingenieurs. April 1968. - Das Heft Nr. 3 befindet sich im Druck: Ch. Blatter und P. Lendi: Der Injektionsschleier in Mattmark.

# Verwaltungsgebäude der Union Rückversicherungs-Gesellschaft in Zürich DK 725.23

Architekt Rudolf Zürcher, dipl. Arch. ETH, SIA, Mitarbeiter M. Schüepp, Zürich Hierzu Tafeln 15 und 16

Das Grundstück in der Kernzone der Stadt weist dreiseitig Baulinien gegen öffentlichen Grund auf und ist westlich begrenzt durch die anstossenden Brandmauern an Gotthard- und Bodmerstrasse. Grösse und Lage liessen eine differenzierte Überbauung nicht zu, so dass der Baukubus weitgehend durch baugesetzliche Vorschriften gegeben war: 20 m Gebäudehöhe, sechs geschosse, reduziertes Dachgeschoss, sowie drei Kellergeschosse.

#### Grundriss-Organisation

Hinter den Arkaden des verglasten Erdgeschosses liegt die repräsentative Eingangshalle, flankiert von Ladengeschäften. Rund 70 % der Obergeschossflächen werden heute von den verschiedenen Abteilungen der «Union» für Eigenbedarf belegt, während der Rest vermietet und als Reserve für die spätere Erweivorgesehen ist. Ausser Nebenräumen für Aufzugs- und Klimaanlagen liegt im zurückgesetzten Dachgeschoss ein glaster, in Holz und warmen Farbtönen gehaltener Personalruhemit Teeküche. Der attraktive Ausblick von der Dachterrasse wird unterbrochen durch niedrig gehaltene Bepflanzung des Dachgartens. Die ersten zwei Kellergeschosse sind durch Fahrrampen mit dem Erdgeschoss verbunden und bieten Abstellplätze für 30 Personenwagen. Zwecks optimaler Raumausnützung wurde im ersten Kellergeschoss eine vollautomatische Autocompaktusanlage eingebaut. Die behördlichen Vorschriften bedingten die Ausführung eines dritten Kellergeschosses zur Unterbringung der Zivilschutzräume, welche durch den Einbau von Compaktusanlagen als Archive genutzt sind. Überdies liegen in den Kellergeschossen die Zentralen von Klima-, Heizungs-, Sanitär- und Elektro-Installationen. Der Fussgängerbereich der näheren Umgebung ist mit Granitplatten ausgelegt. Zwei den Haupteingang flankierende Wasserbecken mit Springbrunnen trennen den Haupteingang von den Autoabstellplätzen.

#### Konstruktion und Aufbau

Das ehemals vom See umschlossene Grundstück mit sehr schlechtem Seekreide-Untergrund und hohem Grundwasserspiegel bedingte eine Baugrubenumschliessung in Form einer 60 cm star-Betonwand, welche im Bentonit-Schlitzverfahren erstellt wurde. Diese Vorbereitungsarbeiten nahmen zusammen mit den barlichen Brandmauerabsicherungen und Abbrucharbeiten rund ein Jahr in Anspruch. Damit der Manövrierraum der Fahrzeuge in den Kellergeschossen nicht eingeengt werde, durften in den geschossen praktisch keine Innenstützen angeordnet werden. Hieraus ergab sich die Bedingung, die gesamten Gebäudelasten aus den oberen Stockwerken durch eine Tragkonstruktion über dem Erdgeschoss abzufangen und die grossen Kräfte über eine zierte Zahl von Fassadenstützen in die Untergeschosse abzuleiten. Bei diesem sogenannten «Tisch» handelt es sich um eine gespannte Rippenkonstruktion von 1,20 m Höhe, welche die gesamte Gebäudetiefe von 15 m frei überspannt. Die Eisenbetondecken der Obergeschosse werden von vollen Vierkantstahlstützen mit <sup>10</sup> cm Kantenlänge getragen. Im Interesse der freien teilbarkeit der Büroflächen wurden diese Stützen als Vertikalakzente vor der Fassadenhaut angeordnet. Um das Ausknicken der sehr schlanken Stahlstützen zu vermeiden, sind die Deckenaufals zentrierte Bolzengelenke ausgebildet. Leider tritt die ausserordentliche Schlankheit dieser Tragkonstruktion im Endausbau nicht mehr voll in Erscheinung, da in Zürich auch die Stahltragprofile ausserhalb des Gebäudes auf feuerpolizeiliches Verlangen mit 2 cm Asbestspray ummantelt werden müssen.

Der Bau beruht auf einem Grundraster von 1,30 m. Dieses Mass ergibt sich aus der zur Verfügung stehenden Gebäudelänge einerseits und der Forderung des Raumprogrammes nach relativ zahlreichen Einerbüros für Sachbearbeiter anderseits. Der gewählte Raster bringt überdies den Vorteil, dass die Norm-